#### **Multi-state systems**

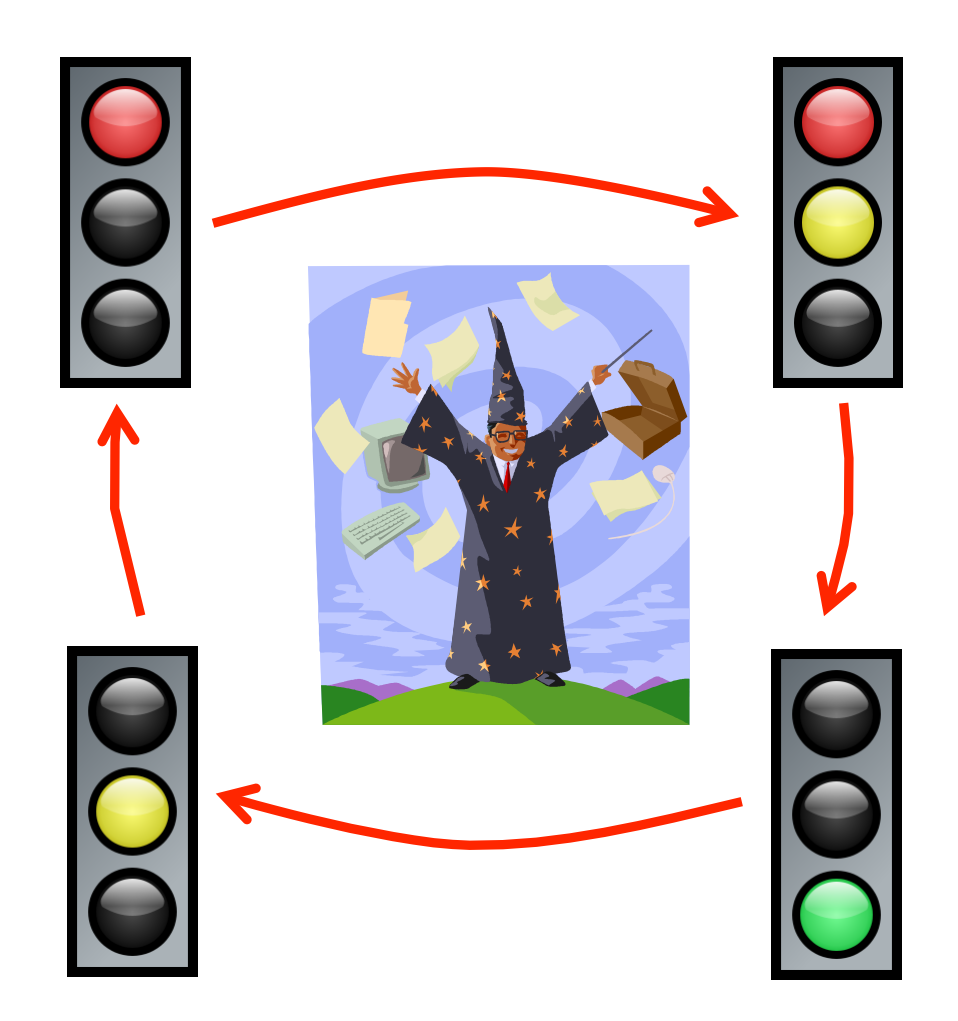

CSCI 255: Introduction to Embedded Systems • Keith Vertanen • Copyright © 2011

# **Overview**

- Avoiding magic numbers
	- $-$  Variables takes on a small set of values
	- $-$  Use descriptive names instead of literal values
- Testing a variable against many values
	- $-$  Execute a block of code depending on the value
	- Avoid a big if-else-if-else if-… block
- Creating a multi-state system
	- Stop light
	- $-$  Stop light  $v2.0$

# Variables from a set of values

- Magic numbers
	- Where did the value come from?
	- What does it mean?
	- $-$  What if you mistype the number?
	- What if you want to keep value in specific range?

```
char direction = 0; 
... 
if ((direction == 1) || (direction == 3) ||
    (direction == 5) || (direction == 7))\{ / * TBD */ \}direction = 8; // Valid???
direction = -27; // Valid???
```
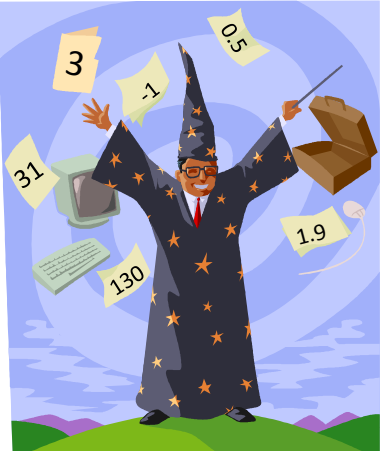

3 

- Solution 1: Use #define preprocessor
	- $-$  Descriptive names means everybody can read
	- Bugs less likely, typo in name = compile error

```
#define NORTH 0 
#define NORTHEAST 1 
#define EAST 2 
#define SOUTHEAST 3 
#define SOUTH 4 
#define SOUTHWEST 5 
#define WEST 6 
#define NORTHWEST 7 
void main() 
{ 
    char direction = NORTH; 
... ...
    if ((direction == NORTHEAST) || (direction == SOUTHEAST) || 
        (direction == SOUTHWEST) || (direction == NORTHWEST)) 
   \{ / * \text{ TBD } * / \}
```
4 

### #define not always ideal

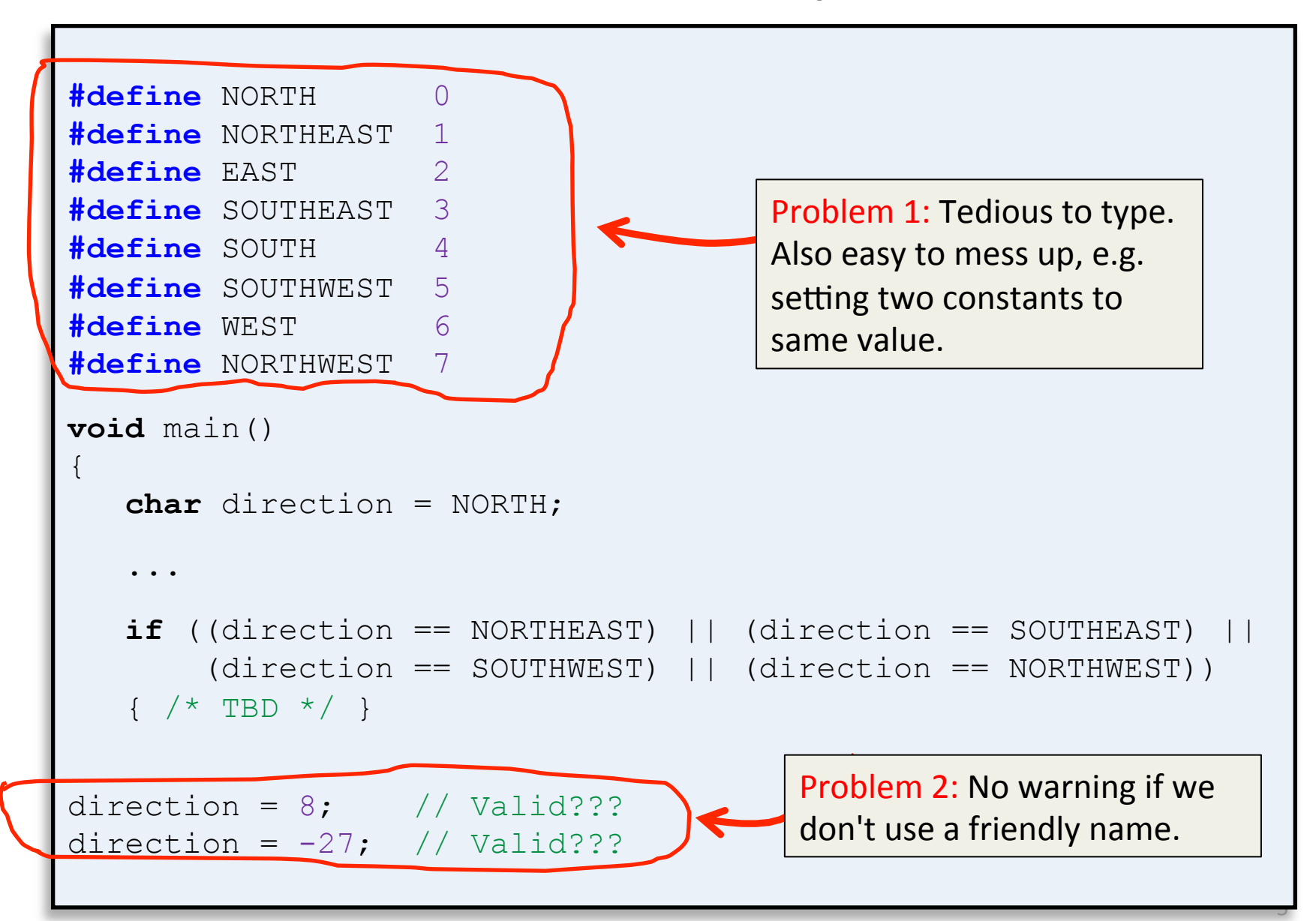

#### Enumerations

- A better solution: enumerations
	- $-$  Specifies exact set of friendly names

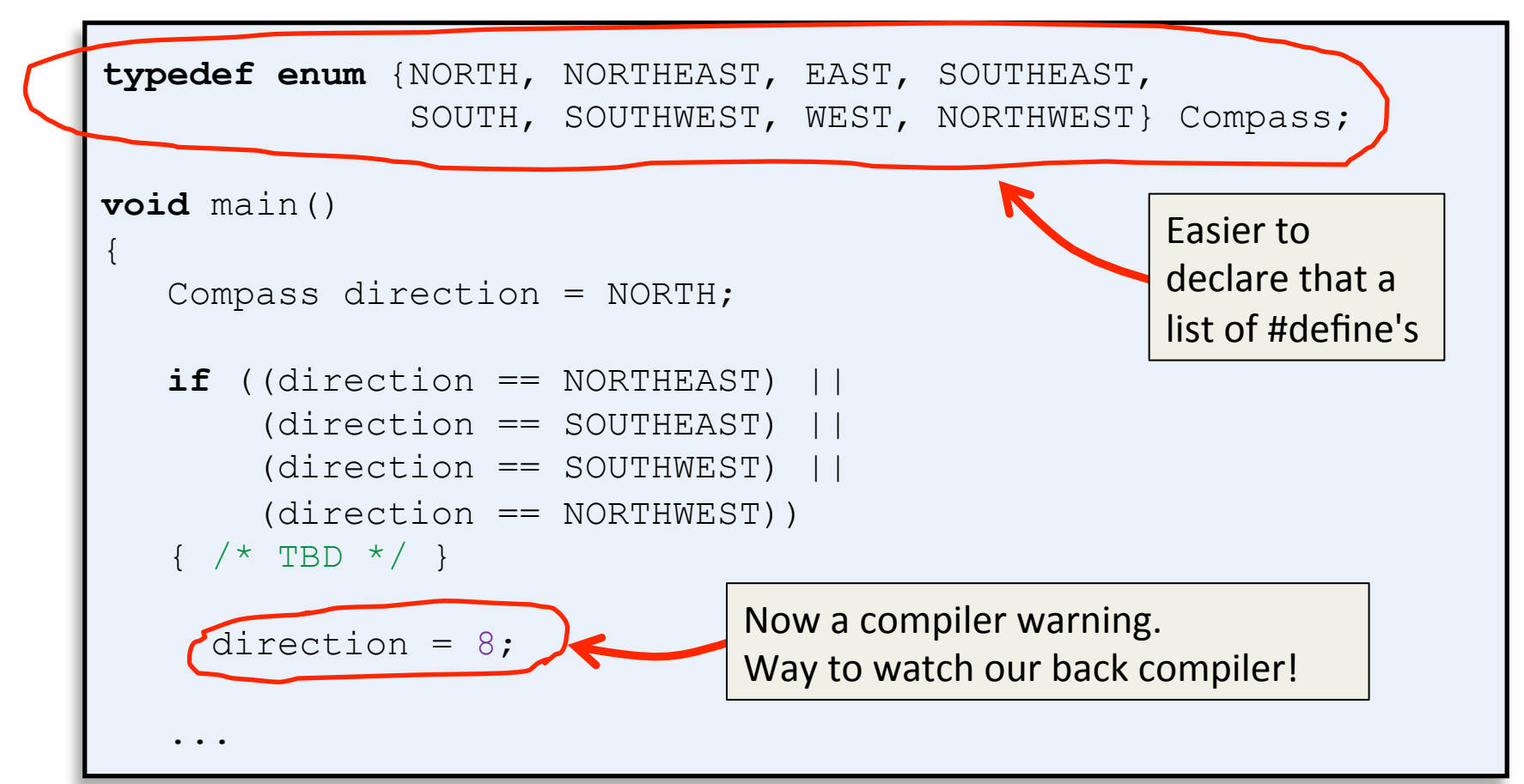

# Conditional action from a set

- Do something depending on a value value
	- $-$  if-else if-else if... statements can get tedious

```
if (\text{day} == 1) displayLCD("Monday"); 
else if (\text{day} == 2) displayLCD("Tuesday"); 
else if (\text{day} == 3) displayLCD("Wednesday"); 
else if (\text{day} == 4) displayLCD("Thursday"); 
else if (\text{day} == 5) displayLCD("Friday"); 
else if (\text{day} == 6) displayLCD("Saturday"); 
else if (\text{day} == 7) displayLCD("Sunday"); 
else 
    displayLCD("Invalid day!"); 
                                             Display a different string to an
                                             LCD depending on the day of
                                             the week.
```
# Conditional action from a set

- switch statement
	- $-$  Works integer types and enumerations

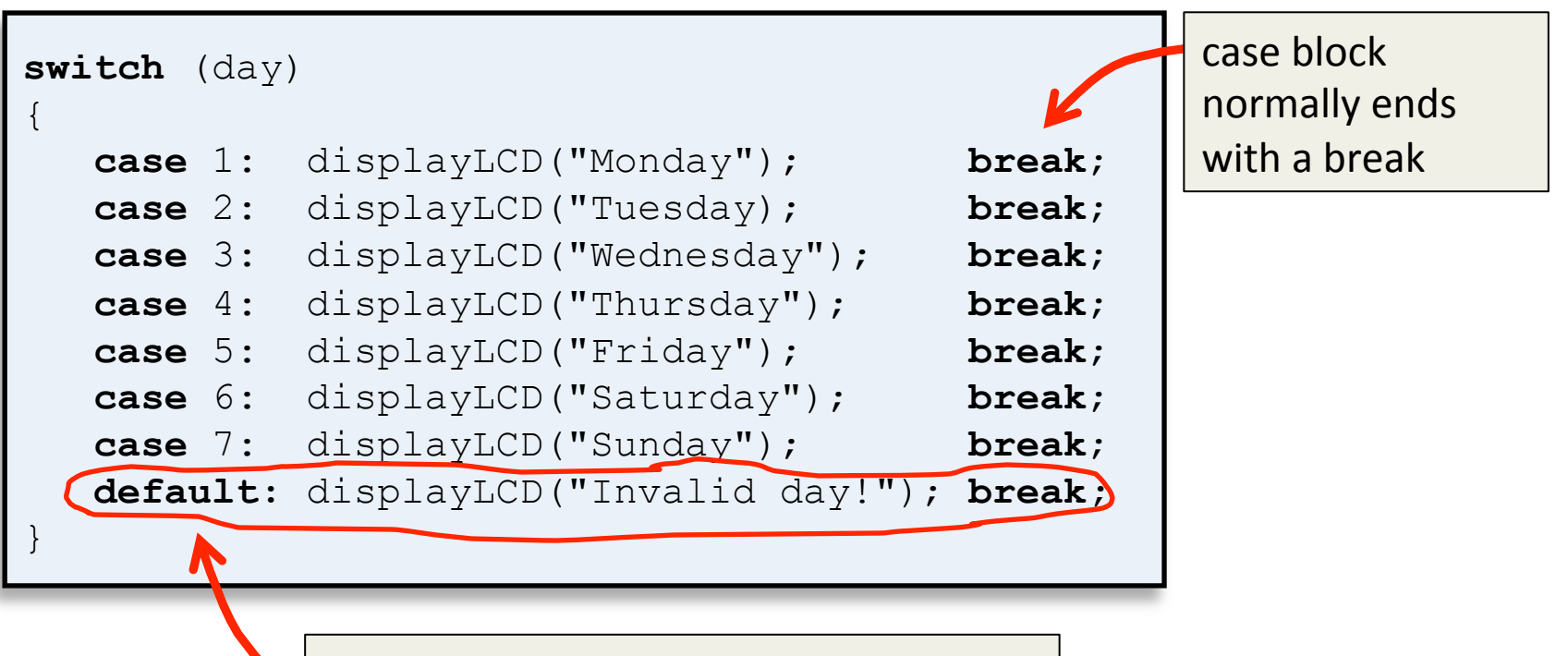

default block is optional, but if present executes if no other case matched. Like the else in an if-else if-else statement.

### Buggy switch statement

```
Compass direction = NORTH; 
switch (direction) 
{ 
    case NORTH: 
      y++; displayLCD("Walking north"); 
    case SOUTH: 
      y--; displayLCD("Walking south"); 
    case EAST: 
      x++; displayLCD("Walking east"); 
    case WEST: 
      x--; displayLCD("Walking west"); 
}
```
case blocks with fall through to next block if you don't use the break statement!

Output:

Walking north Walking south Walking east Walking west

# Falling through cases

```
Compass direction = SOUTHEAST; 
switch (direction) 
{ 
    case NORTHWEST: 
    case NORTHEAST: 
    case NORTH: 
       displayLCD("Heading northbound"); 
       break; 
    case SOUTHWEST: 
    case SOUTHEAST: 
    case SOUTH: 
       displayLCD("Heading southbound"); 
       break; 
} 
                                                   Sometimes falling through
                                                   to next case block is what
                                                   you	want.			
                                                   Easy way to do same thing
                                                  for a set of discrete values.
                                                 Output: 
                                                 Heading southbound
```
## Multi-state systems

- Model system that transitions through a series of different states
	- $-$  Used for many embedded applications
	- Each state may:
		- Read input
		- Generate output
		- Wait for certain amount of time to pass
		- Call functions
		- Transition to another state

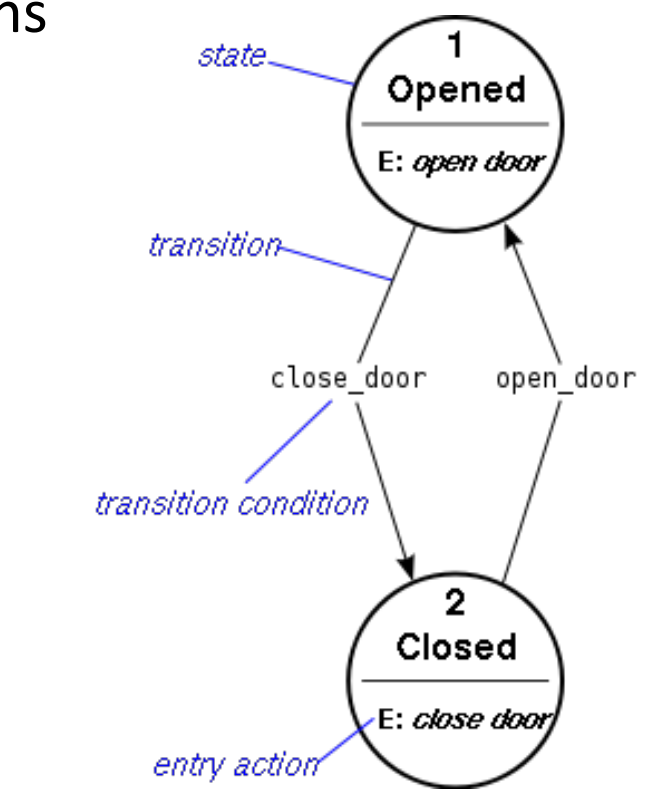

# Categories of multi-state systems

#### • Timed

- $-$  Transition depends entirely on time
- Execute A for 10 seconds, then B for 5 seconds, …
- $-$  e.g. Simple traffic light
- Input/Timed
	- $-$  Uses input and/or time to transition
	- $-$  Transition from B back to A if no input for 5 seconds
	- $-$  e.g. Microwave, autopilot, security system
- Input
	- $-$  No concept of time, uses only input to transition
	- $-$  e.g. Simple thermostat, calculator

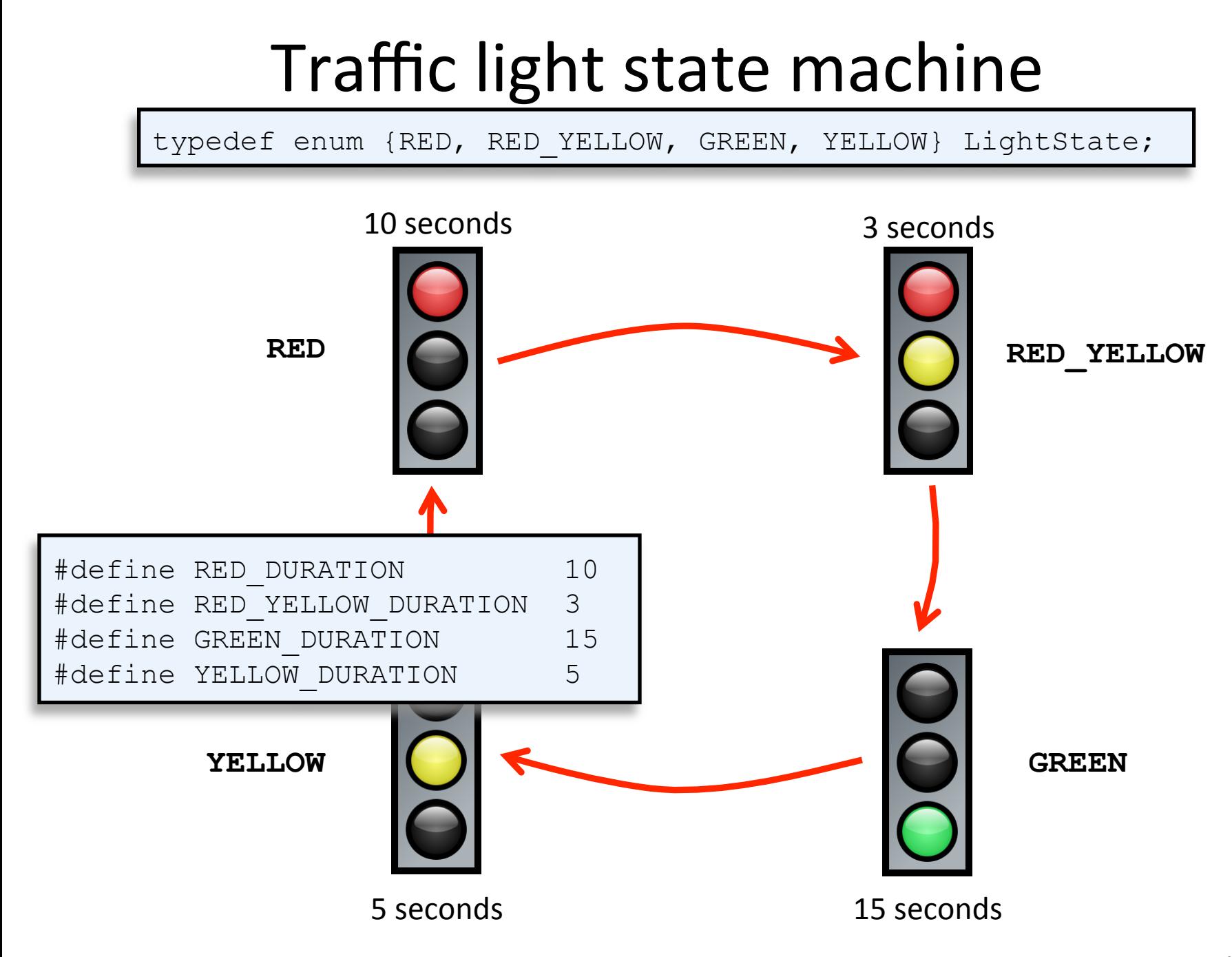

### Basic state machine,  $1/2$

```
unsigned char sleepCount = 0; 
unsigned char secsInState = 0;
LightState state = RED; 
startTimer0(); // Start timer0 0.01s heartbeat 
while (1) 
{ 
    switch (state) 
    { 
       case RED: 
       { 
          if (secsInState >= RED_DURATION) 
 <b>{ \left\{ \right. {
              state = RED_YELLOW; 
              secsInState = 0; 
 } 
          break; 
       } 
       case RED_YELLOW: 
       { 
          if (secsInState >= RED_YELLOW_DURATION) 
 <b>{ \left\{ \right. {
              state = GREEN; 
              secsInState = 0; 
 } 
          break; 
 } 
...
```
## Basic state machine, 2/2

```
 case GREEN: 
 { 
         if (secsInState >= GREEN_DURATION) 
 <b>{ \left\{ \right. {
            state = YELLOW; 
            secsInState = 0; 
 } 
         break; 
 } 
      case YELLOW: 
       { 
         if (secsInState >= YELLOW_DURATION) 
 <b>{ \left\{ \right. {
            state = RED; 
            secsInState = 0; 
 } 
         break; 
 } 
   } 
   sleep(); 
   sleepCount++; 
   if (sleepCount > 99) 
    { 
      sleepCount = 0; 
      secsInState++; 
 }
```
**}** 

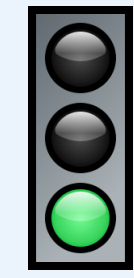

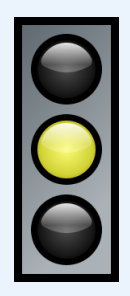

# Responding to input

- New requirement:
	- $-$  Emergency vehicles transmit radio signal
	- $-$  Transition to red light going through yellow
		- If already in yellow, finish yellow cycle and go to red
		- If already in red, stay in red
	- $-$  Once in red, stays red for 20 seconds then back to normal
		- If another signal received while in red, extend for 20 seconds from time of signal 1-0 transition
	- $-$  New white light, lit when emergency mode active

# Reading the input

- Radio detector on P2.0
	- P2.0 low when signal detected
	- $-$  Signal must be detected continuously for  $\geq 0.05$ s
		- Otherwise consider it random detector noise
	- $-$  Event triggered on 0-1 transition on P2.0
	- $-$  Function normally while waiting for 0-1 transition of signal

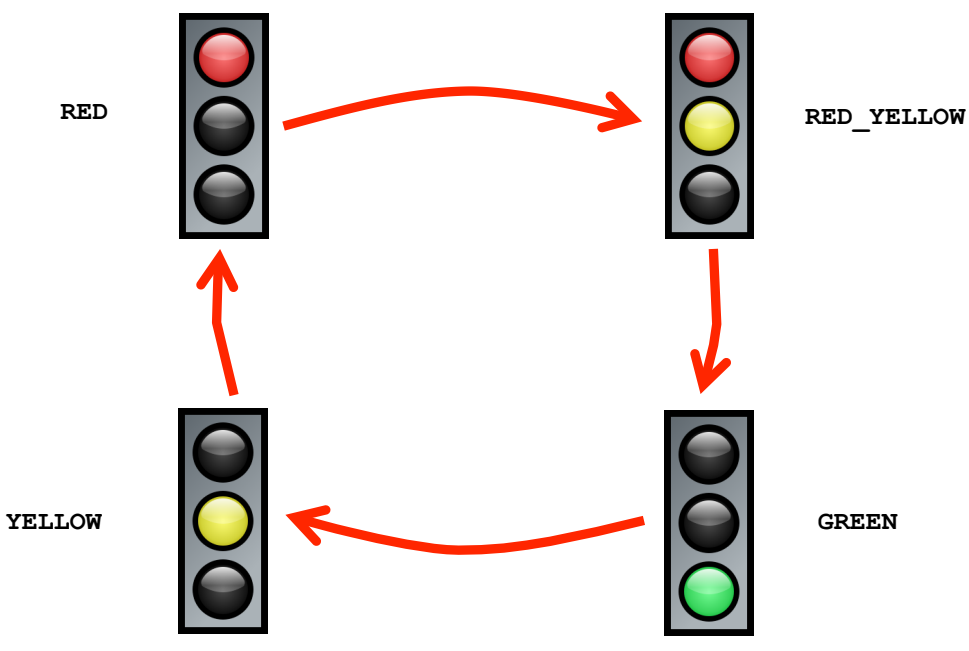

# Stop Light v2.0

- Fill in transitions on state diagram
	- $-$  Label transitions with what causes transition
- Fill in the missing code:
	- $-$  checkSignal() function
	- $-$  State transitions on an emergency signal
	- $-$  Code for the emergency yellow/red states
	- $-$  Use friendly names for constants (see top of source)

#### Stop Light v2.0 states

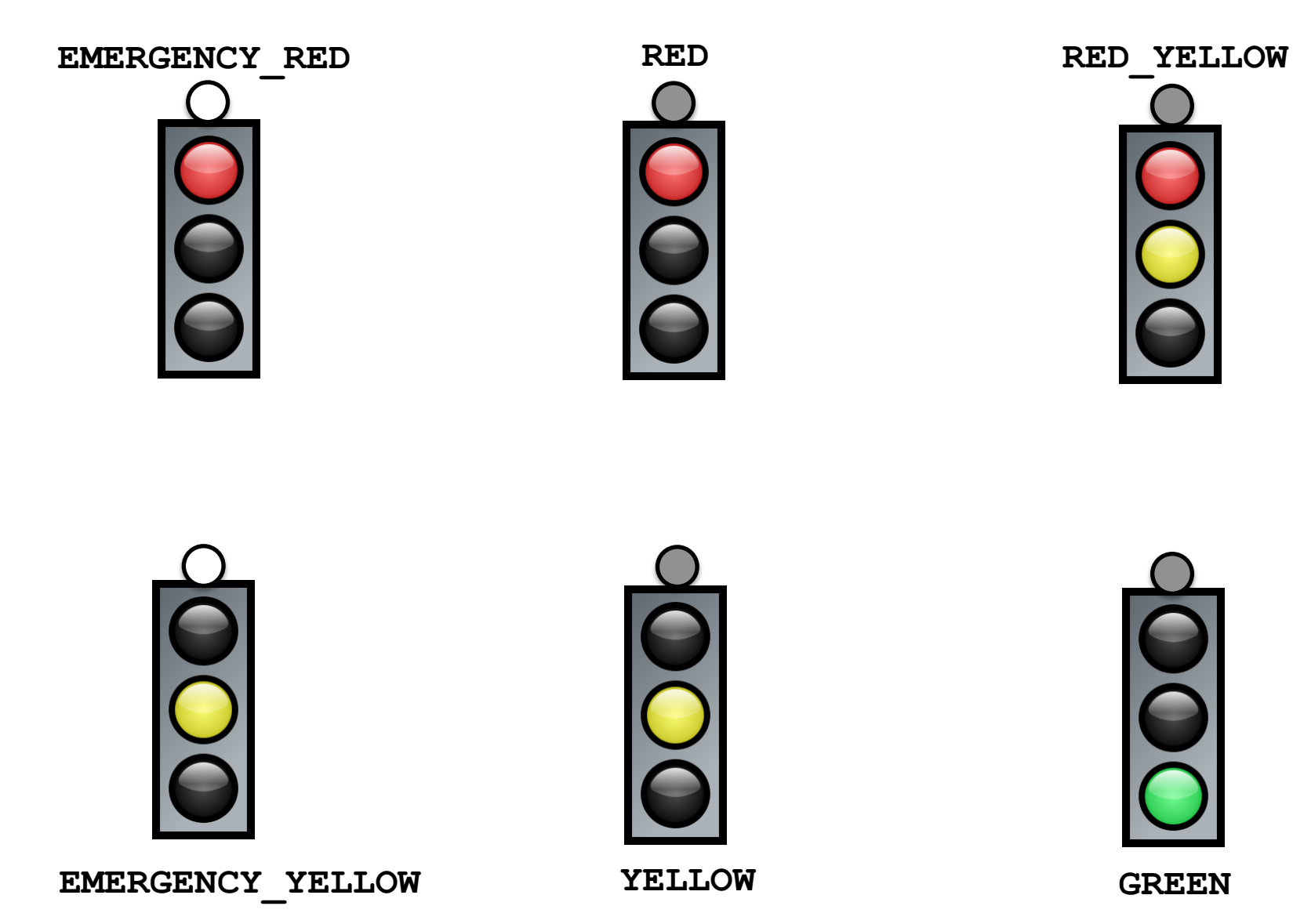